## **ГОСУДАРСТВЕННЫЙ КОМИТЕТ СТАНДАРТОВ СОВЕТА МИНИСТРОВ СССР**

**ВСЕСОЮЗНЫЙ НАУЧНО-ИССЛЕДОВАТЕЛЬСКИЙ ИНСТИТУТ МЕТРОЛОГИЧЕСКОЙ СЛУЖБЫ**

# **М Е Т О Д И К А**

## **аттестации мер цилиндричности**

## **МИ 145—77**

**МОСКВА ИЗДАТЕЛЬСТВО СТАНДАРТОВ** 1978

### **РАЗРАБОТАНА Всесоюзным научно-исследовательским институтом метрологической службы (ВНИИМС]**

**Руководитель темы В. С. Чихалов Ответственный исполнитель С. С. Бабаев**

### **ПОДГОТОВЛЕНА К УТВЕРЖДЕНИЮ Всесоюзным научно-исследовательским институтом метрологической службы (ВНИИМС)**

**Начальник сектора Г. А. Сафаров Исполнитель Л. Б. Чернышева**

**УТВЕРЖДЕНА Научно-техническим советом ВНИИМС 12 декабря 1977 г. (протокол № 9)**

## **МЕТОДИКА**

## АТТЕСТАЦИИ МЕР ЦИЛИНДРИЧНОСТИ

## MV 145-77

Настоящая методика распространяется на меры, представляющие собой цилиндрические поверхности, у которых нормированы параметры отклонений от цилиндричности и (или) ее составляюших - изогнутости, конусообразности и др., и (или) параметры отклонений формы профилей - некруглости и непрямолинейности, и устанавливает методы и средства их первичной и периодической аттестаций.

#### 1. ОПЕРАЦИИ И СРЕДСТВА АТТЕСТАЦИИ

1.1. При проведении аттестации необходимо выполнять операции и применять средства поверки, указанные в таблице.

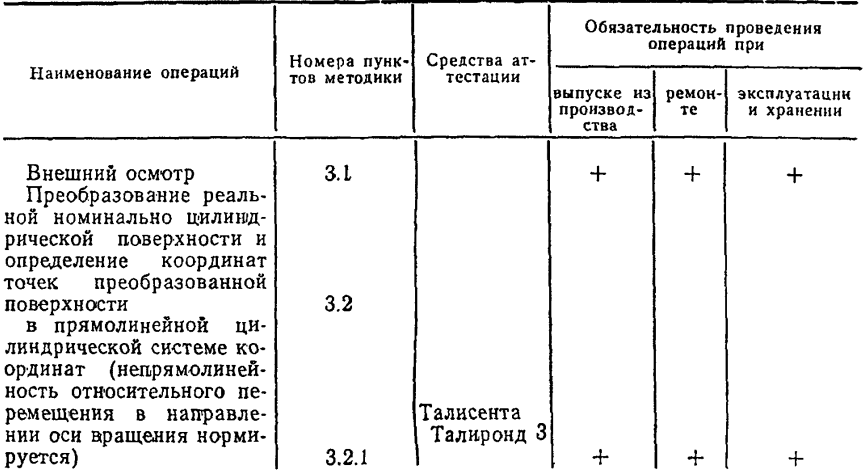

(С) Издательство стандартов. 1978

Продолжение

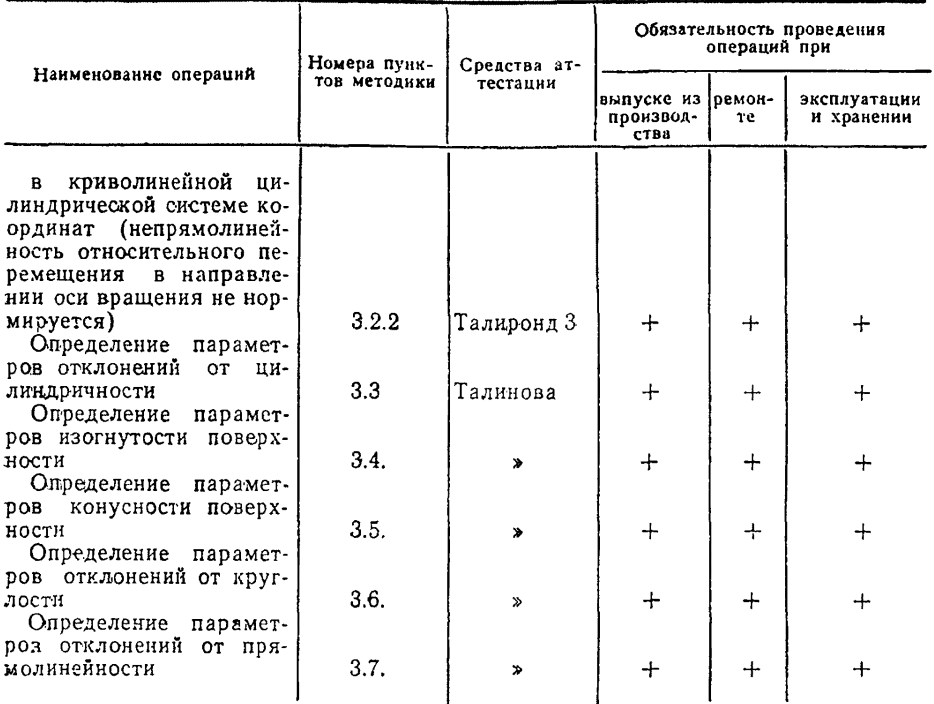

Примечание. Средства аттестации, указанные в таблице (пп. 3.2.1 и 3.2.2), приведены в качестве примеров для реализации схем 4 и 5.

1.2. Допускается применять методы и средства аттестации, не указанные в настоящей методике, и пользоваться специальными средствами, прошедшими метрологическую аттестацию в органах государственной метрологической службы и удовлетворяющими по точности требованиям аттестации мер.

## 2. УСЛОВИЯ АТТЕСТАЦИИ И ПОДГОТОВКА К НЕЙ

2.1. Перед аттестацией меры цилиндричности предварительно выдерживают в помещении, в котором проводят аттестацию, не менее 8 ч.

2.2. Аттестацию мер цилиндричности следует проводить в повоздуха  $20 \pm 5^{\circ}$ С и относительной мещении при температуре влажности не более 75%.

2.3. Изменение температуры при измерении в течение 1 ч не должно превышать 0.2°С.

2.4. Амплитуда возможных вибраций при частоте 0,1—50 Гц не должна превышать 0,01—0,003 мм.

2.5. С цилиндрической меры должна быть удалена смазка бензином Б-70 по ГОСТ 1012—72, затем поверхности следует протереть чистым мягким полотенцем по ГОСТ 7259—77.

#### **3. ПРОВЕДЕНИЕ АТТЕСТАЦИИ**

3.1. Внешний осмотр.

При внешнем осмотре следует проверить соответствие мер цилиндричности требованию отсутствия на цилиндрической поверхности вмятин, царапин и других дефектов, ухудшающих свойства мер.

3.2. Преобразование *реальной* номинально цилиндрической поверхности и определение координат точек преобразованной поверхности.

3.2.1. В прямолинейной цилиндрической системе координат (непрямолинейность относительного перемещения в направлении оси вращения нормируется). Преобразование реальной номиналь-<br>но цилиндрической поверхности выполняют на приборе типа но цилиндрической поверхности выполняют кругломер, имеющем аттестованные значения непрямолинейностн относительного перемещения шпинделя (Рис. 1, 2) или шпиндельной коробки (Рис. 3, 4) вдоль оси вращения шпинделя и радиальной составляющей погрешности прибора при условии, что эти значения пренебрежимо малы по сравнению с нормируемым значением параметра нецилиндричности.

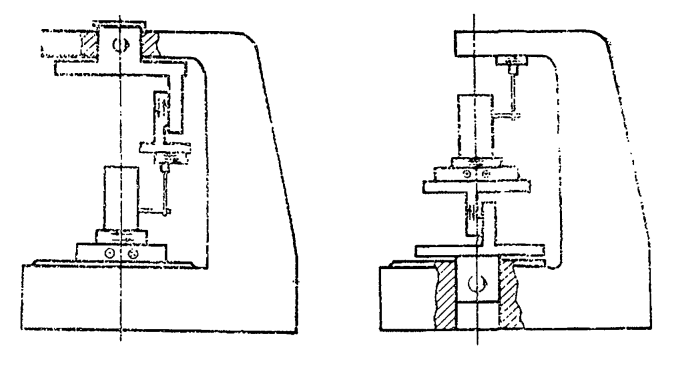

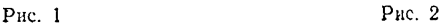

Допускается применять приборы, у которых значения непрямолинейности перемещения узлов прибора и радиальной составляющей погрешности прибора могут быть соизмеримы с нормируемым значением параметра нецилиндричности при условии, что случайные составляющие этих погрешностей пренебрежимо малы

ло сравнению с систематическими и имеется методика исключения систематических погрешностей из результатов измерения отклонений координат точек реальной цилиндрической поверхности.

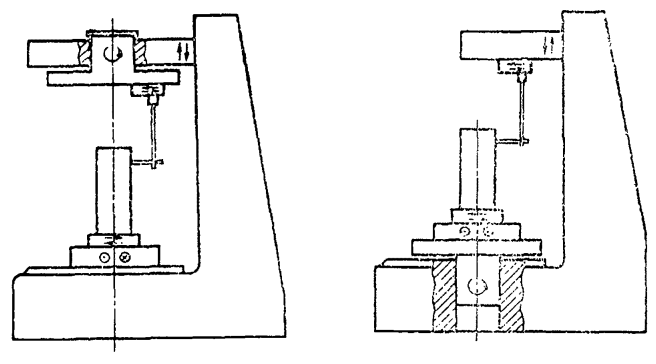

 $P$ ис.  $3$ 

Рис. 4

Аттестуемый образец устанавливают на предметный CTOJI прибора, и выполняют его центрирование и нивелирование путем устранения эксцентриситетов в верхнем и нижнем (крайних) сечениях контролируемой поверхности.

Выполняют операцию преобразования профилей резльной номинально цилиндрической поверхности путем ее ощупывания измерительным преобразователем в ряде равноудаленных друг от друга радиальных сечений при соблюдении условия, что при переходе от сечения к сечению не проводят дополнительного центрирования контролируемого образца и радиального смещения измерительного преобразователя и (или) изменения постоянной составляющей сигнала.

Координаты точек преобразованной поверхности определяют путем измерения отклонений радиуса-вектора  $U_{il}$  (где  $i=1, 2, ...,$  $m, i = 1, 2, ..., n$ ) в *п* равномерно расположенных осевых сечениях каждого из т радиальных сечений от постоянного уровня, соответствующего некоторым произвольно выбранным окружностям постоянного радиуса, центры которых лежат на оси вращения шпинделя.

3.2.2. В криволинейной цилиндрической системе координат (непрямолинейность относительного перемещения в направлении оси вращения не нормируется). Преобразование реальной номинально цилиндрической поверхности выполняют на одном приборе типа кругломер, у которого как шпиндель, так и шпиндельная коробка снабжены направляющими для поступательного их перемещения в направлении оси вращения, или на двух приборах типа кругломер, один из которых имеет вращающийся измерительный преобразователь, а другой - вращающийся предметный стол.

Данным методом определяют те же координаты точек преобразованной поверхности, что и в системе координат, описанной в п. 3.2.1. при отсутствии каких-либо требований к прямолинейности перемещения узлов приборов в направлении оси вращения с точностью, определяемой в основном радиальной погрешностью прибора и погрешностью, возникающей в результате несовмещения сечений при повторных измерениях.

Аттестуемый образец устанавливают на предметный стол прибора и выполняют его центрирование и нивелирование аналогично изложенному в п. 3.2.1.

Выполняют операцию преобразования профилей реальной номинально цилиндрической поверхности путем ее ощупывания измерительным преобразователем в ряде равноудаленных друг от друга сечений, перемещая шпиндельную коробку вдоль оси вращения при соблюдении условия, что при переходе от сечения к сечению радиально не смещают измерительный преобразователь и (или) не изменяют постоянной составляющей сигнала (при этом допускается выполнять дополнительное центрирование контролируемого образца), если преобразование профилей выполняют на приборе, кинематическая схема которого представлена на рис. 5. Если преобразование профилей выполняют на приборе, кинематическая схема которого представлена на рис. 6, то не-

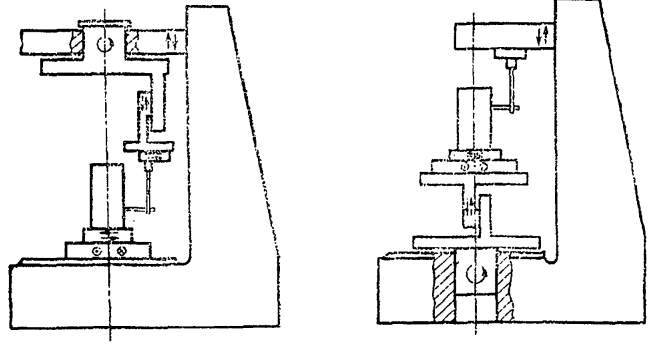

Рис. 5

 $P_{HC}$  6

обходимо соблюдать условие, что при переходе от сечения к сечению не проводят дополнительного центрирования контролируемого образца (при этом допускается радиально смещать измерительный преобразователь и (или) изменять постоянную составляющую сигнала).

Затем измерительный преобразователь возвращают в первоначальное положение.

Выполняют повторное ощупывание профилей в тех же ра-<br>льных сечениях цилиндрической поверхности, перемешая диальных сечениях шпиндель вдоль оси вращения, при соблюдении условия, что при переходе от сечения к сечению не проводят дополнительного центрирования контролируемого образца (при этом допускается радиально смещать измерительный преобразователь и (или) изменять постоянную составляющую сигнала), если преобразование профилей выполняют на приборе, кинематическая схема которого представлена на рис. 5. В случае, если преобразование профилей выполняют на приборе, кинематическая схема которого представлена на рис. 6, то необходимо соблюдать условие, что при переходе от сечения к сечению радиально не смещают измерительный преобразователь и (или) не изменяют постоянной составляющей сигнала (при этом допускается дополнительно центрировать контролируемый образец).

Отклонения радиусов-векторов *Ui/t, U2/t* измеряют аналогично указанному в п. 3.2.1 в одних и тех же точках пересечения сечений / и *i.*

Измерение отклонений координат точек реальной цилиндрической поверхности на двух приборах типа кругломер полностью соответствует измерению на приборе, имеющем направляющие для перемещения шпиндельной коробки и шпинделя, при условии,<br>что радиальные составляющие погрешностей этих приборов и что радиальные составляющие погрешностей погрешность, возникающая в результате несовмещения точек пересечения сечений / и *t,* пренебрежимо малы.

При этом измерение на приборе с вращающимся измерительным преобразователем и относительно перемещающимся вдоль оси вращения предметным столом (см. рис. 3) соответствует измерению при перемещении шпиндельной коробки на приборе. выполненном по кинематической схеме рис. 5, или измерению при перемещении шпинделя на приборе, выполненном по кинематической схеме рис. 6, а измерение на приборе с вращающимся предметным столом и относительно перемещающимся вдоль оси вращения измерительным преобразователем (см. рис. 4) соответствует измерению при перемещении шпинделя на приборе, выполненном по кинематической схеме рис. 5, или измерению при перемещении шпиндельной коробки на приборе, выполненном по кинематической схеме рис. 6.

3.3. Определение параметров отклонений от цилиндричности.

Для определения параметров отклонений от цилиндричности необходимо по измеренным значениям координат точек преобразованной поверхности определить параметры базовой цилиндрической поверхности.

В цилиндрической системе координат реальная цилиндрическая поверхность может быть представлена выражением

$$
f(\varphi, \rho, z) = \rho(\varphi, z) - R - (\lambda_x + \beta_x z) \cos \varphi - (\lambda_y + \beta_y z) \sin \varphi, \tag{1}
$$

где р (ф, *z)* — текущее значение радиуса-вектора реальной цилиндрической поверхности в произвольно выбранной системе ко-

ординат;  $R$  - радиус базовой цилиндрической поверхности;  $\lambda_r$ , ду, β, β, - параметры оси базовой цилиндрической поверх-<br>ности. В соответствии с п. 3.2.1 выражение (1) примет вид

$$
H_{il} = \Delta \rho_{il} - \Delta R - (\lambda_x + \beta_x z_j) \cos \varphi_l - (\lambda_y + \beta_y z_j) \sin \varphi_l, \tag{2}
$$

где  $H_{ii}$ — отклонение радиуса-вектора в сечениях преобразованной поверхности от базовой цилиндрической поверхности;  $\Delta \rho_{ii}$  - отклонение радиуса-вектора в сечениях преобразованной поверхности от цилиндрической поверхности произвольно выбранным радиусом  $R^*$ , ось которой совпадает с осью z:  $\Delta R$  — постоянная составляющая отклонения радиуса базовой цилиндрической поверхности от поверхности радиусом  $R^*$ ;  $z_i$  - координата сечения ј; ф. - координата сечения і.

Для оценки параметров отклонений от цилиндричности наиболее часто используют четыре вида базовой цилиндрической поверхности:

1) цилиндрическую поверхность, проведенную по методу наименьших квадратов:

2) прилегающую описанную цилиндрическую поверхность:

3) прилегающую вписанную цилиндрическую поверхность;

4) цилиндрическую поверхность наименьшей зоны (зональную поверхность).

Из этих поверхностей только для цилиндрической, проведенной по методу наименьших квадратов, выявлена математическая связь ее параметров  $R$ ,  $\lambda_x$ ,  $\beta_x$ ,  $\lambda_y$ ,  $\beta_y$  с координатами точек реальной поверхности. Параметры остальных трех поверхностей можно определить только итерационным путем.

На основе изложенного выше в данной методике приведены зависимости только для базовых поверхностей и линий, проведенных по методу наименьших квадратов.

Параметры базовой цилиндрической поверхности, проведенной по методу наименьших квадратов, определяют по координатам точек преобразованной по п. 3.2.1 реальной цилиндрической поверхности по формулам

$$
\lambda_{x} = \frac{M_{v} \left( \sum_{j=1}^{m} j^{2} \sum_{l=1}^{n} \sum_{l=1}^{n} U_{jl} \cos \frac{2\pi l}{n} - \sum_{j=1}^{m} j \sum_{l=1}^{n} \sum_{l=1}^{n} U_{jl} \cos \frac{2\pi i}{n} \right)}{\frac{n}{2} \left[ m \sum_{j=1}^{n} j^{2} - \left( \sum_{j=1}^{n} j \right)^{2} \right]} \tag{3}
$$

$$
\beta_{X} = \frac{M_{v}\left(m\sum_{j=1}^{m}\sum_{l=1}^{n}jU_{jl}\cos\frac{2\pi i}{n} - \sum_{j=1}^{m}\sum_{l=1}^{n}\sum_{l=1}^{n}U_{jl}\cos\frac{2\pi i}{n}\right)}{M_{z}\frac{n}{2}\left[m\sum_{l=1}^{m}\sum_{l=1}^{n}\left(\sum_{l=1}^{n}\right)^{2}\right]} \tag{4}
$$

$$
\lambda_{y} = \frac{M_{v} \left( \sum_{j=1}^{m} j^{2} \sum_{j=1}^{m} \sum_{i=1}^{n} U_{j} \sin \frac{2\pi i}{n} - \sum_{j=1}^{m} j \sum_{j=1}^{m} \sum_{i=1}^{n} j U_{j} \sin \frac{2\pi i}{n} \right)}{\frac{n}{2} \left[ m \sum_{j=1}^{m} j^{2} - \left( \sum_{j=1}^{m} j \right)^{2} \right]} \tag{5}
$$

 $\overline{7}$ 

$$
\beta_{y} = \frac{M_{v}\left(m\sum_{j=1}^{m}\sum_{i=1}^{n}jU_{j}sin\frac{2\pi i}{n} - \sum_{j=1}^{m}\sum_{j=1}^{m}\sum_{i=1}^{n}U_{j}sin\frac{2\pi i}{n}\right)}{M_{z}\frac{n}{2}\left(m\sum_{j=1}^{m}j^{2}-\left(\sum_{j=1}^{m}\right)^{2}\right)};
$$
\n(6)

$$
\Delta R = \frac{M_v}{mn} \sum_{j=1}^{m} \sum_{i=1}^{n} U_{j\ell}, \tag{7}
$$

где М. - масштабный множитель полярного вектора (цена деления при измерении  $U_{fl}$ );  $M_z$  — расстояние между сечениями *i*;<br> $\Delta \rho_{fl} = U_{fl} M_v$ ;  $z_j = j M_z$ ,  $\varphi_l = \frac{2\pi i}{n}$ .

Отклонения Н<sub>іі</sub> радиусов-векторов в сечениях *і*, і преобразованной поверхности от базовой цилиндрической поверхности. проведенной по методу наименьших квадратов, определяют с учетом выражений для  $\Delta \rho_{il}$ ,  $z_i$ ,  $\varphi_l$ ,  $\lambda_x$ ,  $\beta_x$ ,  $\lambda_y$ ,  $\beta_y$ ,  $\Delta R$  по формуле

$$
H_{jl} = M_v \Big\{ U_{jl} - \frac{1}{mn} \sum_{j=1}^{m} \sum_{l=1}^{n} U_{jl} - \frac{2[(\mathcal{I} \times F - \mathcal{J} \times T)C_l + (\mathcal{I} \times F - \mathcal{J} \times T)S_l]}{n\varphi} \Big\},
$$
 (8)

где

$$
A = \sum_{j=1}^{n} \sum_{i=1}^{n} U_{j} C_{i}; \quad I = \sum_{j=1}^{n} \sum_{i=1}^{n} U_{ji} S_{i}; \quad J = \sum_{j=1}^{n} \sum_{i=1}^{n} i U_{ji} C_{i};
$$
  
\n
$$
A = \sum_{j=1}^{n} \sum_{i=1}^{n} i U_{ji} S_{i}; \quad C_{i} = \cos \frac{2\pi i}{n}; \quad S_{i} = \sin \frac{2\pi i}{n};
$$
  
\n
$$
F = H - j\Gamma; \quad T = \Gamma - jm; \quad H = \sum_{j=1}^{n} j^{2}; \quad \Phi = mH - \Gamma^{2};
$$
  
\n
$$
\Gamma = \sum_{j=1}^{n} j.
$$

По значениям радиусов-векторов  $H_{jt}$  определяют параметры, характеризующие отклонения от цилиндричности.

1. Наибольшее отклонение от цилиндричности

$$
HH_{\text{max}} = |H_{\text{max}}| + |H_{\text{min}}|.
$$
 (9)

2. Среднее арифметическое значение из взятых по модулю отклонений от цилиндричности

$$
H\mathcal{U}_a = \frac{1}{mn} \sum_{j=1}^{m} \sum_{i=1}^{n} |H_{jl}|.
$$
 (10)

3. Среднее квадратическое значение отклонения от цилиндричности

$$
H I_q = \sqrt{\frac{1}{mn} \sum_{j=1}^{m} \sum_{i=1}^{n} H_{j1}^2}.
$$
 (11)

8

В качестве примера в приложении 1 приведена программа на языке АЛМИР-65 для ЭВМ МИР 1.

Для определения параметров отклонений от цилиндричности при преобразовании реальной цилиндрической поверхности по п. 3.2.2 выражение (1) примет вид

$$
H_{ji} = \Delta \rho_{1ji} - \Delta R_1 - a_{1j} \cos \varphi_l - b_{1j} \sin \varphi_l + (a_{2j} - \lambda_{x} - b_{2j}) \cos \varphi_l + (b_{2j} - \lambda_{y} - \beta_{y} - z_j) \sin \varphi_l,
$$
\n(12)

где  $\Delta \rho_{ij}$  — отклонения радиуса-вектора в сечениях *i*, *i* преобразованной поверхности от цилиндрической поверхности произвольно выбранным радиусом  $R^*$ , ось которой совпадает с осью z, при искаженной информации о положении и форме оси реальной поверхности;  $\Delta \rho_{2ji}$  - отклонение радиуса-вектора в сечениях *i*, преобразованной поверхности от цилиндрической поверхности i радиусом  $R^*$ , ось которой совпадает с осью  $z$ , при искаженной информации об измерении постоянной составляющей реальной поверхности в каждом из сечений  $j$ ;  $\Delta R_1$  - постоянная составляющая отклонения радиуса базовой цилиндрической поверхности, определенная по  $\Delta \rho_{iji}$ , от поверхности радиусом  $R^*$ ;  $a_{ij}$ ,  $b_{1i}$ ,  $a_{2i}$ ,  $b_{2i}$  — проекции смещения центров базовых окружностей на осях, х, у в сечении ј, определенные соответственно по  $\Delta \rho_{111}$  и  $\Delta \rho_{211}$  от оси z,  $\lambda_{x_2}$ ,  $\beta_{x_3}$ ,  $\lambda_{y_2}$ ,  $\beta_{y_3}$  - параметры оси базовой цилиндрической поверхности, определенные по  $\Delta \rho_{2il}$ .

Лля базовой цилиндрической поверхности, проведенной по методу наименьших квадратов, значения  $\Delta R_1$ ,  $\lambda_{x_1}$ ,  $\beta_{x_2}$ ,  $\lambda_{y_1}$ ,  $\beta_{y_2}$ определяют по формулам (7), (3), (4), (5), (6), подставляя вместо  $U_{ii}$  соответственно  $U_{1ii}$  или  $U_{2ii}$ .

Параметры  $a_{1i}$ ,  $b_{1i}$  и  $a_{2i}$ ,  $b_{2i}$  определяют по формулам

$$
a_{1(2)j} = \frac{2M_v}{n} \sum_{l=1}^{n} U_{1(2)j} \cos \frac{2\pi i}{n};
$$
\n(13)

$$
b_{1(2)j} = \frac{2M_{\nu}}{n} \sum_{i=1}^{n} U_{1(2)j} \sin \frac{2\pi i}{n} \ . \tag{14}
$$

Отклонения  $H_{ii}$  радиусов-векторов в сечениях *i*, *i* преобразозанной поверхности от базовой цилиндрической поверхности, проведенной по методу наименьших квадратов, определяют с учетом выражений для  $\Delta R_1$ ,  $\lambda_{x_1}$ ,  $\beta_{x_1}$ ,  $\lambda_{y_1}$ ,  $\beta_{y_1}$ ,  $a_{1j}$ ,  $b_{1j}$ ,  $a_{2j}$ ,  $b_{2j}$ ,  $z_j$ ,  $\varphi_i$ ,  $\Delta \rho_{\text{t}}$ і,  $\Delta \rho_{\text{t}}$ і по формуле

$$
H_{jl} = M_v \{U_{1jl} - \frac{1}{mn} \sum_{j=1}^{m} \sum_{l=1}^{n} U_{1jl} - \frac{2C_l}{n} \left( \sum_{l=1}^{n} U_{1jl} C_l - \frac{2}{n} U_{2jl} C_l \right) - \frac{2S_l}{n} \left( \sum_{l=1}^{n} U_{1jl} S_l - \sum_{l=1}^{n} U_{2jl} S_l \right) - \frac{2[(I_A \times F - J_A \times T)C_l + (II_A \times F - J_A \times T)S_l]}{n\Phi} \},
$$
\n(15)

q

 $\begin{array}{lll} \text{rge} & \mathcal{A}_2 = \sum\limits_{j=1}^{m} \sum\limits_{\ell=1}^{n} U_{2jl} C_\ell; & \mathcal{D}_2 = \sum\limits_{j=1}^{m} \sum\limits_{\ell=1}^{n} U_{2ji} S_\ell; \\ & \mathcal{J}_1 = \sum\limits_{i=1}^{m} \sum\limits_{i=1}^{n} j U_{2jl} C_\ell; & \mathcal{J}_2 = \sum\limits_{i=1}^{m} \sum\limits_{i=1}^{n} j U_{2ji} S_\ell. \end{array}$ 

Программа определения параметров отклонений от цилиндричности при преобразовании реальной цилиндрической поверхности по п. 3.2.2 приведена в приложении 2.

В случае, если изогнутость цилиндрической поверхности пренебрежимо мала по сравнению с нецилиндричностью реальной поверхности, значения отклонений от цилиндричности для преобразования в соответствии с п. 3.2.1 могут быть определены по формуле

$$
H_{jl} = M_v (U_{jl} - \frac{1}{mn} \sum_{j=1}^{m} \sum_{l=1}^{n} U_{ji} - \frac{2C_i}{n} \sum_{i=1}^{n} U_{jl} C_l - \frac{2S_i}{n} \sum_{i=1}^{n} U_{ji} S_l ). \tag{16}
$$

3.4. Определение параметров изогнутости поверхности.

Под изогнутостью поверхности в данной методике понимается отклонение геометрического места центров базовых окружностей от оси базовой цилиндрической поверхности.

Для определения параметров изогнутости реальной цилиндрической поверхности по значениям координат точек  $U_{\bullet ii}$ преобразованной по п. 3.2.1 поверхности или по координатам точек  $U_{2il}$ преобразованной по п. 3.2.2 поверхности вычисляют координаты центров средних окружностей по формулам (13) и (14).

Определяют координаты прямых линий, построенных по методу наименьших квадратов в плоскостях zx и zy,

$$
x_j = \lambda_x + \beta_x j M_z; \tag{17}
$$

$$
y_j = \lambda_y + \beta_y j M_z, \tag{18}
$$

где коэффициенты  $\lambda_x$ ,  $\beta_x$ ,  $\lambda_y$ ,  $\beta_y$  находят по формулам (3), (6). Программа определения параметров и координат оси реаль-

ной цилиндрической поверхности приведена в приложении 3. По значениям координат  $x_i$  и  $y_i$  определяют значения от-

клонений  $\Delta C_i$  и фазовый угол  $\gamma_i$  геометрического места центровсредних окружностей от оси базовой цилиндрической поверхности, проведенной по методу наименьших квадратов:

$$
\Delta C_j = \sqrt{(a_j - x_j)^2 + (b_j - y_j)^2};\tag{19}
$$

$$
\gamma_j = \frac{180}{\pi} \arctg \left( \frac{v_j - v_j}{a_j - x_j} \right) \,. \tag{20}
$$

Графически изогнутость может быть представлена в виде совокупности радиусов-векторов  $\Delta C_i$ , исходящих из одного центра. (рис. 7). Для ее оценки используют два вида характеристик: предельные и усредненные.

В качестве предельных характеристик рекомендуется использовать один из трех параметров:

 $\xi_1$  - удвоенное значение максимального отклонения  $\Delta C_{\text{max}}$ ;

 $\xi_2$  - наименьший диаметр охватывающей окружности;

 $\xi$  - сумму наибольшего радиуса-вектора, взятого по модулю  $\Delta C_{\text{max}}$ , имеющего фазовый угол 0 $\ll \gamma_{\text{max}}$ ,  $\ll 360^\circ$ , и наибольшего радиуса-вектора, взятого по модулю  $\Delta C_{\text{max}}$  с фазовым **УГЛОМ**  $\gamma_{\text{max}} + 90^{\circ} \leq \gamma_{\text{max}} \leq \gamma_{\text{max}} + 270^{\circ}.$ 

Параметр  $\xi_1$  дает наибольшее значение изогнутости (диаметр окружности 1 на рис. 7), и ось охватывающего цилиндра совпадает с осью базового цилиндра,

проведенного по методу наименьших квалратов.

Параметр  $\xi_2$  дает меньшее. чем параметр  $\xi_1$ , значение изогнутости (диаметр окружности 2 на рис. 7) и в общем случае приводит к смещению центра охватывающей окружности в произвольном направлении относительно оси базового цилиндра, проведенного по методу наименьших квадратов. Определение значения параметра  $\xi_2$  более трудоемко, чем значений параметров  $\xi_1$   $H$   $\xi_3$ .

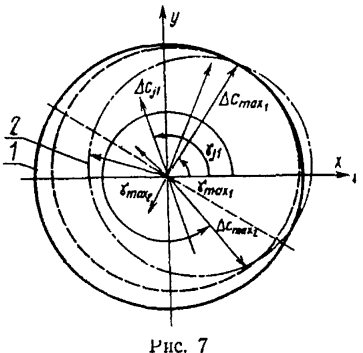

Значение параметра  $\xi_3$  в общем случае находится между значениями параметров  $\xi_1$  и  $\xi_2$ , т. е.  $\xi_2 \le \xi_3 \le \xi_1$ .

В частном случае для изогнутости в плоскости  $\xi_3$  <<<<<<< параметры  $\xi_1$ ,  $\xi_2$ ,  $\xi_3$  определяются по формулам

$$
\xi_1 = 2\Delta C_{\text{max}} \tag{21}
$$

$$
\xi_2 = f(\Delta C_j, \gamma_j); \tag{22}
$$

$$
\xi_3 = \Delta C_{\text{max}_1} + \Delta C_{\text{max}_2} \,. \tag{23}
$$

В качестве усредненных характеристик изогнутости могут быть использованы два параметра: среднее арифметическое значение изогнутости и среднее квадратическое значение изогнутости:

$$
\xi_a = \frac{1}{m} \sum_{j=1}^m \Delta C_j; \tag{24}
$$

$$
\xi_g = \sqrt{\sum_{j=1}^{m} \Delta C_j^2 \over m} \tag{25}
$$

Программа определения параметров изогнутости приведена в приложении 4.

3.5. Определение параметров конусности поверхности

В качестве параметров конусности выбраны: угол наклона образующей конической поверхности, проведенной по методу наименьших квадратов, к оси базовой цилиндрической поверхности, также проведенной по методу наименьших квадратов, и разность радиусов в сечениях, расположенных на заданной длине

В случае, если линия пересечения цилиндрической и конической поверхностей, проведенных по методу наименьших квадратов, проходит через сечение  $(m+1)/2$ , значение указанного выше угла определяют по формуле

$$
\alpha = \arctg \frac{\sum_{i=1}^{m} \sum_{i=1}^{n} H_{ji} (j - \frac{m+1}{2})}{M_{z} n \sum_{j=1}^{m} (j - \frac{m+1}{2})^2};
$$
\n
$$
\alpha^* = \frac{\alpha \cdot 648000}{\pi}.
$$
\n(26)

Значение разности радиусов (*PR)* в крайних сечениях (на длине L) определяют по формуле

$$
PR = M_z(m-1) \text{tg } \alpha^*,\tag{27}
$$

где  $L = M_{z}$  (*m*—1).

Программа определения параметров конусности приведена в приложении 5.

З.б. Определение параметров отклонений от круглости.

Для определения параметров отклонений от круглости по значениям координат точек  $U_{1i}$  преобразованной по п. 3.2.1 поверхности или координатам точек *U.ji* либо *V 2}i* преобразованной по п. 3.2.2 поверхности вычисляют отклонения радиуса-вектора *Qji* преобразованного профиля от базовой окружности в каждом из т сечений.

Если в качестве базовой окружности используют окружность, проведенную по методу наименьших квадратов, то

$$
Q_{jl} = M_v U_{jl} - \Delta R_j - a_j \cos \frac{2\pi i}{n} - b_j \sin \frac{2\pi i}{n} . \tag{28}
$$

Значения параметров базовых окружностей  $\Delta R_i$ ,  $a_i$ ,  $b_j$  определяют по формулам (7), (13), (14).

По значениям радиусов-векторов определяют параметры отклонений от круглости в каждом из т сечений.

Наибольшее значение некруглости

$$
HK_{\max_j} = |Q_{\max_j}| + |Q_{\min_j}|.
$$
 (29)

Среднее арифметическое значение из взятых по модулю отклонений от круглости

$$
HK_{aj} = \frac{1}{n} \sum_{i=1}^{n} |Q_{il}|.
$$
 (30)

Среднее квадратическое отклонение от круглости

$$
HK_{q_j} = \sqrt{\frac{1}{n} \sum_{\ell=1}^{n} Q_{\ell\ell}^2}.
$$
 (31)

По значениям параметров, полученных по формулам (29) -(31), определяют их наибольшие и средние значения;  $HK_{\text{max}}$ ,  $\overline{HK}_{\text{max}}, HK_{a_{\text{max}}}, \overline{HK}_a, HK_{q_{\text{max}}}, \overline{HK}_q.$ 

Программа определения параметров отклонений от круглости приведена в приложении 6.

3.7. Определение параметров отклонений от прямолиненности.

Значения параметров отклонений от прямолинейности можно определить по координатам точек  $U_{i}$  преобразованной по п. 3.2.1 поверхности или по отклонению радиуса-вектора  $H_{II}$  от базовой пилиндрической поверхности.

Отклонение радиуса-вектора Р<sub>/1</sub> преобразованного профиля от базовой прямой линии, проведенной по методу наименьших квадратов, в каждом из п сечений, определяют по формуле

$$
P_{ji} = M_t \left[ U_{1l} - \frac{\sum\limits_{j=1}^{m} U_{jl} \sum\limits_{j=1}^{m} j^2 - \sum\limits_{j=1}^{m} jU_{li} \sum\limits_{j=1}^{m} j + jm \sum\limits_{j=1}^{m} jU_{li} - j \sum\limits_{j=1}^{m} \sum\limits_{j=1}^{m} U_{ji}}{m \sum\limits_{j=1}^{m} j^2 - (\sum\limits_{j=1}^{m} j)^2} \right]. \tag{32}
$$

По значениям радиусов-векторов  $P_{ji}$  определяют параметры отклонений от прямолинейности в каждом из п сечений.

Наибольшее значение непрямолинейности

$$
H\Pi_{\max_{l}} = |P_{\max_{l}}| + |P_{\min_{l}}|.
$$
 (33)

Среднее арифметическое значение из взятых по модулю отклонений от прямолинейности

$$
H\Pi_{a_l} = \frac{1}{m} \sum_{j=1}^{m} |P_{jl}|.
$$
 (34)

Среднее квадратическое значение отклонений от прямолинейности

$$
H\Pi_{q_i} = \sqrt{\frac{1}{m} \sum_{j=1}^{m} P_{i^i}^2}.
$$
 (35)

По значениям параметров, полученных по формулам (33) -(35), определяют их наибольшие и наименьшие значения:

$$
H\Pi_{\max \max}, \overline{H}\overline{H}_{\max}, \overline{H}\overline{H}_{a_{\max}}, \overline{H}\overline{H}_{a}, \overline{H}\overline{H}_{q_{\max}}, \overline{H}\overline{H}_{q}.
$$

Программа определения параметров отклонений от прямолинейности приведена в приложении 7.

#### 4. ПОГРЕШНОСТЬ АТТЕСТАЦИИ МЕР ЦИЛИНДРИЧНОСТИ

Погрешность аттестании меры нилиндричности  $\Delta H H$  при применении метода преобразования реальной номинально цилиндрической поверхности, изложенного в п. 3.2.1, определяют по формуле, учитывающей некоррелированность и центрированность составляющих:

$$
-K\sqrt{\sum_{I=1}^{10} \sigma_I^2} < \Delta H L < +K \sqrt{\sum_{I=1}^{10} \sigma_I^2} \tag{36}
$$

где  $K$  - коэффициент, учитывающий, что с заданной вероятностью  $P_A$  погрешность  $\Delta HII$  находится внутри указанного интервала. и выбираемый согласно приложению 2 ГОСТ 8.009--71;  $\sigma_f$ среднее квадратическое отклонение составляющей от влияния f-го фактора на погрешность измерения параметров отклонений от цилиндричности:

 $f=1$  - погрешность коэффициента увеличения

$$
\Delta_{\mathbf{y}} = \frac{K_{\mathbf{a}} - K_{\mathbf{u}}}{K_{\mathbf{u}}}
$$

здесь  $K_n$ ,  $K_n$  — действительное и номинальное значения коэффиниента увеличения соответственно;

$$
\sigma_{\rm i} = H L_{\rm max} \cdot \Delta_{\rm v}/\gamma_{\rm i};
$$

 $f = 2$  — отклонение радиуса кривизны щула  $\Delta_{r}$ :

$$
\sigma_{2} = \Delta_{r}(\sec \alpha_{1} - 1)/\gamma_{2},
$$

 $\alpha_1 = \arctg \frac{4Aq}{2\pi R}$  — угол наклона боковой грани неровности где высокочастотной гармонической составляющей к базовой окружности;  $A$  - значение амплитуды гармонической составляющей:  $q$  — номер высокочастотной гармоники;  $R$  — радиус детали;  $f=3$  — максимальное отклонение частотной характеристики от но- $\Delta_{\mathbf{q},\mathbf{x}}$ : минального значения

 $\sigma_3 = \Delta_{\rm y} x H L_{\rm max}/\gamma_3$ 

 $f = 4 -$ число осевых сечений *п*:

$$
\sigma_4 = K_n H K_{\max} / \gamma_4,
$$

здесь  $HK_{\text{max}}$  — максимальное значение некруглости сечения ме-<br>ры;  $K_n$  — коэффициент, принимающий значения от 0 до 1 и определяемый или экспериментально, или по теореме Котельникова; f = 5 — число радиальных сечений,

$$
\sigma_{\mathfrak{s}} = \Pi \cdot H \Pi_{\max} / \gamma_{\mathfrak{s}},
$$

здесь  $H\mathcal{D}_{\max}$  — максимальное значение непрямолинейности образующей меры; П - коэффициент, принимающий значение от 0 до 1 и определяемый или экспериментально, или по теореме Котельникова:

 $f\!=\!6$  — непараллельность траектории перемещения щупа оси вращения шпинделя  $\Delta_{n,j}$ 

$$
\sigma_{\mathfrak{s}} = \Delta_{\mathfrak{n}}, \, / \gamma_{\mathfrak{s}};
$$

 $f=7$  — погрешность вращения шлинделя радиальная  $\Delta_{\text{m0}}$ ;

$$
\sigma_7 = \Delta_{\rm{HD}}/\gamma_7;
$$

 $f=8$  — непрямолинейность траектории перемещения щупа  $\Delta_{\rm n}$ ;

$$
\sigma_{\rm s}\!=\!\Delta_{\rm n_z}/\gamma_{\rm s};
$$

 $f=9$  — дрейф исходного нулевого уровня $\Delta_{\mu}$ ;

$$
\sigma_{\scriptscriptstyle 9} \! = \! \Delta_{\scriptscriptstyle \rm I\hspace{-1pt}I}/\gamma_{\scriptscriptstyle 9} ;
$$

 $f = 10$  — погрешность вращения шпинделя осевая  $\Delta_{\text{mo}}$ ;

$$
\sigma_{10} = \Delta_{\text{IIIO}} \text{tg } \alpha_2/\gamma_{10},
$$

здесь  $\alpha_s = \arctg \frac{4Aq}{l}$  - угол наклона боковой грани неровности высокочастотной гармонической составляющей к базовой прямой линии; *l* - длина, на которой определяют параметр нецилиндричности.

Погрешность аттестации меры цилиндричности при применении метода преобразования реальной номинально цилиндрической поверхности, изложенного в п. 3.2.2, определяют также по формуле  $(36)$ , но с заменой факторов  $f_6-f_8$ .

 $f = 6$  — несовпадение осевых сечений при повторных измерениях  $\Delta_{\rm co}$ ;

$$
\sigma_6 = \sqrt{n} \cdot \Delta_{\rm CO} \cdot \text{tg } \alpha_1/\gamma_6;
$$

 $f=7$  — погрешность вращения шлинделя  $\Delta_{\text{trn}}$ ;

$$
\sigma_{\gamma} = V \overline{2} \Delta_{\text{unp}} / \gamma_{\gamma}
$$

 $f=8$  — несовпадение радиальных сечений при повторных измерениях:

$$
\sigma_8 = V \overline{m} \Delta_{\rm cp} t g \alpha_2 \gamma_8;
$$

(где  $f = 1, 2, ...$ ) — коэффициент, учитывающий закон рас- $\gamma_{\epsilon}$ пределения соответствующей погрешности.

#### 5. ОФОРМЛЕНИЕ РЕЗУЛЬТАТОВ АТТЕСТАЦИИ

5.1. На меры цилиндричности, прошедшие аттестацию с положительными результатами, выдают свидетельство о государственной или ведомственной аттестации по форме, установленной Госстандартом СССР.

5.2. Результаты аттестации мер цилиндричности при выпуске из производства завод-изготовитель заносит в паспорт.

#### ПРОГРАММА ОПРЕДЕЛЕНИЯ ПАРАМЕТРОВ ОТКЛОНЕНИЙ ОТ ЦИЛИНДРИЧНОСТИ ПРИ ПРЕОБРАЗОВАНИИ РЕАЛЬНОЙ ЦИЛИНДРИЧЕСКОЙ ПОВЕРХНОСТИ ПО п 3.2.1

""5.1.PP=ARCSIN(1)  $\times$ 2; L=2 $\times$ PP/N;  $\Gamma = \Sigma$  (J = 1, M, J)  $H = \Sigma$  (J = 1, M  $H(II = SIM(I \times L))$ :  $II = 0$ :  $II = 0$ :  $II = 0$ :  $SI = 0$ ;  $IJI''JI = I''II''I''JI''J''N''BHI''$  $(A = \Sigma (I = 1, N, U | J, I] \times C[I]) / N \times 2$ ;  $B = \Sigma (I = 1, N, U | J, I] \times H[I]) / N \times 2$ ;  $I = I +$  $+A$ :  $\overline{J} = \overline{J} + A \times J$ :  $\overline{I} = \overline{I} + B$ :  $\overline{A} = \overline{A} + B \times J$ :  $R = \Sigma (J = 1, M, \Sigma (I = 1, N, U) J$ . I())/(NXM);  $E=0$ ;  $E=0$ ;  $L=0$ ;  $I=0$ ;  $C=0$ ;  $L=0$ ;  $K=0$ ;  $H=0$ ;  $H=0$ ;  $H=0$ ;  $H=0$ ;  $H=0$ ;  $H=0$ ;  $H=0$ ;  $H=0$ ;  $H=0$ ;  $H=0$ ;  $H=0$ ;  $H=0$ ;  $H=0$ ;  $H=0$ ;  $H=0$ ;  $H=0$ ;  $H=0$ ;  $H=0$ ;  $H=0$ ;  $H=0$ ;  $H=0$ ;  $H=0$ ;  $H=0$ ;  $B\text{bIII}$ " $(F = H - J \times F$ :  $T = F - J \times M$ : " $I \cup I \cup I = 1$ " $II \cup I \cup I \cup I \cup I$   $II =$ (UIJ. I]  $((I \times F - J \times T) \times C[I] + ((I \times F - J \times T) \times HI] )\phi - R) \times MV$ ; "E" U[J, I]>B"TO"(B=U[J, I];  $M=J$ ;  $L=I$ ; "HA"Q); "E" U[J, I]<l0"TO"( $M=U$  $[J, I]; \; III = J; \; X = 1; \; Q.$ );  $V = B - 10; \; CA = \sum (J = I, M, \; \sum (I = 1, N, \; ABS/U, I)$  $I(1))$   $I(N \times M)$ :  $CK = V(2) (J = 1, M, 2) (I = 1, N, U[1, 1] + 2) / (N \times M)$ ; "BbIB""3H" [НЕЦИЛИНДРИЧНОСТЬ], "ПР"2. [СЦ. МАХ = ], V, "ПР"2. [СА = ], СА. "ПР"2. ICK=1, CK, "CTP", "IIP"18, IDR=1, R×MV, "IIP"2, [MAX=], B, "IIP"2, [J=],  $H$ , " $\Pi P$ ",  $[I = 1, H$ , " $CTP$ ", " $\Pi P$ "30,  $[M]N = 1, K$ , " $\Pi P$ "2,  $[J = 1, H]$ , " $\Pi P$ ",  $[I = 1, H]$ Ж: "ВЫВ""МАСС"U"ГДЕ"МV=10; M=7; N=12; U[7, 12]=12.8, 12.5, 10.4, 8.6. 9, 11, 11, 8.1, 7.2, 8.7, 11, 11.7, 14, 12.4, 9.4, 7.1, 7, 8.2, 8.1, 7.4, 7.7, 10.1, 12.2. 13.8, 13.9, 11.3, 8.6, 6.2, 6, 7, 7.2, 7, 8, 10, 12.8, 14.3, 13.8, 11.3, 8.9, 6.9, 6.2, 6.2, 6.3, 6.8, 8, 10.1, 13, 14.2, 13.8, 11, 8.1, 6.3, 5.2, 4.8, 4.7, 5.5, 7.1, 10, 12.9, 14.4, 12.1, 10, 8, 7, 6.7, 6.1, 6, 6.2, 7.1, 9.8, 11.8, 13, 11.9, 10, 8, 7, 6.3, 5.2, 5, 5, 6.6, 9.8, 11.9. 13: C[12]: H[12] "KO"

НЕЦИЛИН ПРИЧНОСТЬ СЦ.МАХ = .06471.03 CA = 1.02538101 CK = .12762.02  $DR = .9175_{10}2$   $MAX = .04287_{10}3$  J = 1 I = 7 MIN = -.2!834 $_{10}2$  J = 7 I = 1 U17, 121

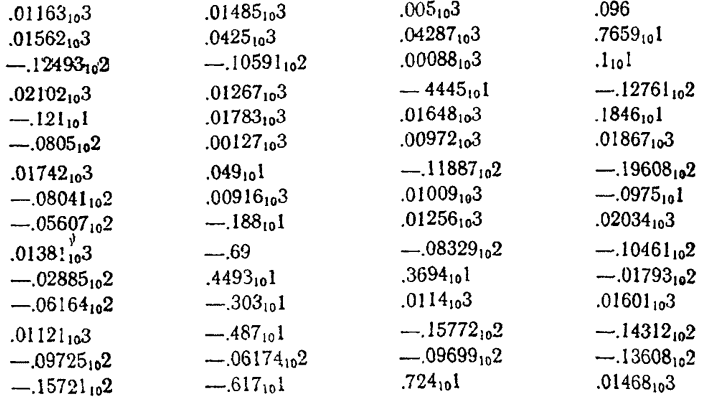

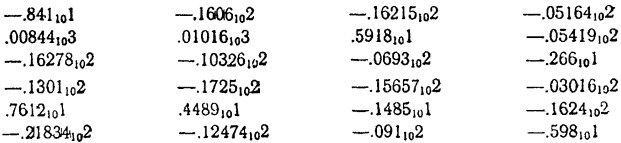

ПРИЛОЖЕНИЕ 2

#### ПРОГРАММА ОПРЕДЕЛЕНИЯ ПАРАМЕТРОВ ОТКЛОНЕНИЙ ОТ ЦИЛИНДРИЧНОСТИ ПРИ ПРЕОБРАЗОВАНИИ РЕАЛЬНОЙ ЦИЛИНДРИЧЕСКОЙ ПОВЕРХНОСТИ ПО n. 3.2.2

""5.1.PP=ARCSIN(1) ×2: L=2×PP/N:  $\Gamma = \Sigma (J = 1, M, J)$ ;  $H = \Sigma (J = 1, M,$  $1 \times 1$ :  $\Phi = M \times H - T \times T$ ; " $\Pi \Pi$ "I=1" $\Pi$ "1" $\Pi$ O"N" $B$ bI $\Pi$ " $(C[I] = COS(I \times L)$ ;  $H[I] =$  $=$ SIN(I  $\times$  L));  $\overline{\mu} = \sum_{i=1}^{n} (i-1, N, \sum_{i=1}^{n} (i-1, N, U2[i, T]) \times C[i])$ ;  $\overline{\mu} = \sum_{i=1}^{n} (i-1, N, J \times U2[i, I] \times C[i]))$ ;  $\overline{\mu} = \sum_{i=1}^{n} (j-1, N, U2[i, T] \times C[i])$ ;  $\overline{\mu} = \sum_{i=1}^{n} (j-1, N, U2[i, T] \times C[i])$  $\chi$ H[I]));  $\bar{X} = \Sigma$  (J=1, M,  $\Sigma$ (I=1, N, J $\times$ U2[J, I] $\times$ H[I]));  $R = \Sigma$ (V=1, M $\Sigma$ (I=1, N, U1[J, I]))/(NXM);  $E=0$ ;  $H=0$ ;  $H=0$ ;  $O=0$ ;  $H=0$ ;  $K=0$ ; " $H_1$ "J=1" $H_1$ "  $\text{IO''M''BbIII''}$  (F=H-J $\times$ F; T=I-J $\times$ M; Al =  $\Sigma$  (I=1, N, UIfJ, I] $\times$  GI]; A2 =  $\Sigma$  $(I=1, N, U2[J, 1] \times C[I])$ ;  $B = \Sigma (I=1, N, U1[J,I] \times H[I]; B2 = \Sigma (I=1, N, U2[J, 1] \times H$  $[1]$ : " $I J J' I = I'' II'' I'' J O'' N'' B b I T'' (U1) J$ ,  $I = (U1) J$ ,  $I I - R - 2 \times C [1] \times (A1 - A2 +$ I] > 5"TO" ( $5=U1$ [J, I];  $L=J$ ;  $L=I$ ; "HA"Q); "E"UI[J, I]< $K=K$ "TO" ( $K=U1$ [J, I]; III=J;  $X=1$ ; Q.));  $V=E-IO$ ;  $CA = \Sigma (J=I, M, \Sigma (I=1, N, ABS(U1|J, I))))$  $(N \times M)$ :  $CK = V(\Sigma (J=1, M, \Sigma (I=1, N, U1|J, I] + 2))/(N \times M)$ ; "BblB""3H" [НЕЦИЛИНДРИЧНОСТЬ], "ПР"2, [СЦ.МАХ=], V, "ПР"2, [СА=], САХМV, "IIP"2, [CK=], CK, "CTP", "IIP"18, [DR=], R×MV, "IIP"2, [MAX=], 5, "IIP"2, Ц, "СТР", "ПР"30, [MIN=], Ю, "ПР"2, [J=], Щ, "ПР",  $[J=]$ , bl. " $\Pi P$ ",  $[I=]$ ,  $[I=]$ ,  $X$ ; "BbIB""MACC"U1" $\Gamma$  JE" $MV=10$ ;  $M=7$ ;  $N=12$ ; U1 $[7, 12] = 128, 12.5$ , 10.4, 8.6, 9, 11, 11, 8.1, 7.2, 8.7, 11, 11.7, 14, 12.4, 9,4, 7.1, 7, 8.2, 8.1, 7.4, 7.7, 10.1, 12.2, 13.8, 13.9, 11.3, 8.6, 6.2, 6, 7, 7.2, 7, 8, 10, 12.8, 14.3, 13.8, 11.3, 8.9, 6.9, 6.2, 6.2, 6.3, 6.8, 8, 10.1, 13, 14.2, 138, 11, 8.1, 6.3, 5.2, 4.8, 4.7, 5.5, 7.1, 10, 12.9, 14.4, 12.1, 10, 8, 7, 6.7, 6.1, 6, 62, 7.1, 9.8, 11.8, 13, 11.9, 10, 8, 7, 6.3, 5.2, 5, 5, 6.6, 9.8, 11.9, 13;  $U2[7, 12] = 12.8, 12.5, 10.4, 8.6, 9, 11, 11, 8.1, 7.2, 8.7, 11, 11.7,$ 14, 12.4, 9.4, 7.1, 7, 8.2, 8.1, 7.4, 7.7, 10.1, 12.2, 13.8, 13.9, 11.3, 8.6, 6.2, 6, 7, 7.2, 7, 8, 10, 12.8, 14.3, 13.8, 11.3, 8.9, 6.9, 6.2, 6.2, 6.3, 6.8, 8, 10.1, 13, 14 2, 13.8, 11, 8.1, 6.3, 5.2, 4.8, 4.7, 5.5, 7.1, 10, 12.9, 14.4, 12.1, 10, 8, 7, 6.7, 6.1, 6, 6.2, 7.1, 9.8, 11.8, 13, 11.9, 10, 8, 7, 6.3, 5.2, 5, 5, 6.6, 9.8, 11.9, 13; C[12]; H[12]"KO"

НЕЦИЛИНДРИЧНОСТЬ СЦ. МАХ = .06472103 СА = .10252103 СК = 12762102  $DR = .9175_{10}2$   $MAX = .04288_{10}3$  J = 1 I = 7  $MIN = -.21836_{10}2$  J = 7 I = 9 U [7, 12]

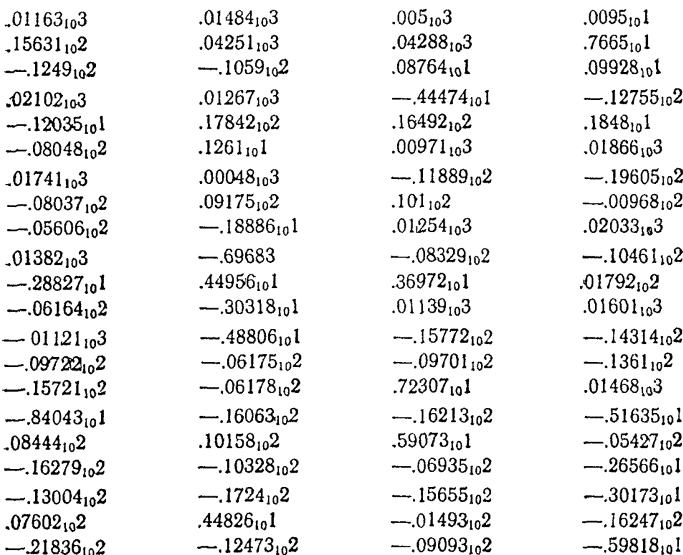

Примечание: С целью проверки алгоритма программы (приложение 2) и сопоставления результатов обработки с программой (приложение 1) массивы U1 и U2 взяты одинаковыми.

#### ПРОГРАММА ОПРЕДЕЛЕНИЯ ПАРАМЕТРОВ И КООРДИНАТ ОСИ РЕАЛЬНОЙ ЦИЛИНДРИЧЕСКОЙ ПОВЕРХНОСТИ

""5.1.PP=ARCSIN(1) × 2; L=2×PP/N;  $\Gamma = \Sigma(J=1, M, J)$ ;  $H = \Sigma(J=1, M,$ JXJ):  $\Phi = M \times H - \Gamma \times \Gamma$ : " $\Box \Pi$ "I= I"III" i" $\Box$ O"N"BbIII"(C[I]=COS(I $\times$ L); H[I]=  $=SIN(IXL)$ : LLX=2×MVX( $H \times \Sigma$ (J=1, M,  $\Sigma$  (I=1, N, U[J, I]×C[I]))-TX  $\times \Sigma$ (J=1, M,  $\Sigma$  (I=1, N, JXU[J, I]XC[I])))/(NX $\Phi$ ); BBX=2XMVX(MX  $\Sigma$  $(J=1, M, \Sigma$  (I=1, N, J×U[J, I]×C[I]))- $\Gamma \times \Sigma$  (J=1, M,  $\Sigma$  (I=1, N, U[J, I]×C  $(II))/(MZ\times N\times\Phi)$ : LLY=2 $\times$ MV $\times$ ( $\overline{H}\times\Sigma$  (J=1, M,  $\Sigma$  (I=1, N, U[J, I] $\times$ H[I]))  $-\Gamma \times \Sigma$  (J=1, M,  $\Sigma$  (I=1, N, JXU[J, I]XH[I])))/(NX $\Phi$ ); BBY=2XMVX(MX  $\times \Sigma$  (j=1, M,  $\Sigma$  (j=1, N, J×U(j, I)×H(i)))- $\Gamma \times \Sigma$  (j=1, M,  $\Sigma$  (j=1, N, U(j,  $I[\times H(I]))/I(MZ\times N\times\Phi)$ : " $I[J'J=I''III''I''JQ''M''BbII''(XI)]=LLX+BBX\times J\times$  $\times$ MZ: VIII=LLV+BBV $\times$ J $\times$ MZ);"BbIB""3H"[LLX=], LLX,"IIP"2, [BBX=], BBX, "IIP"2, [LLV=], LLV, "IIP"2, [BBV=], BBV; "BbIB""MACC"X; "BbIB""MACC"V" "THE" $MZ = 10000$ ;  $MV = 10$ ;  $M = 7$ ;  $N = 12$ ;  $U[7, 12] = 12.8$ , 12.5, 10.4, 8.6, 9, 11, 11, 8.1, 7.2, 8.7, 11, 14, 7, 14, 12, 4, 9, 4, 7, 1, 7, 8.2, 8.1, 7, 4, 7, 7, 10, 1, 12, 2, 13, 8, 13, 9, 11, 3, 8.6, 6.2, 6.7, 7.2, 7, 8, 10, 12, 8, 14, 3, 13, 8, 14, 3, 8, 3, 6, 9, 6, 2, 6, 2, 6, 3, 6, 8, 8, 10, 1, 13, 14, 2, 13.8, 11, 8.1, 6.3, 5.2, 4.8, 4.7, 5.5, 7.1, 10, 12.9, 14.4, 12.1, 10, 8, 7, 6.7, 6.1, 6, 6.2, 7.1, 9.8, 11.8, 13, 11.9, 10, 8, 7, 6.3, 5.2, 5, 5, 6, 6, 9.8, 11.9, 13; CI121: HI121: X(7): V(7)"KO"

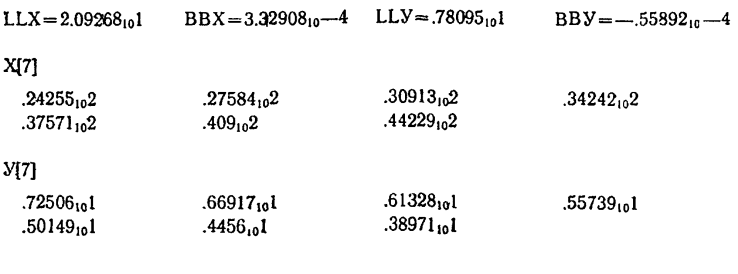

#### ПРОГРАММА ОПРЕДЕЛЕНИЯ ПАРАМЕТРОВ ИЗОГНУТОСТИ

""5.1,PP=ARCSIN(1)  $\times$ 2; L=2 $\times$ PP/N;  $\Gamma = \Sigma$  (J=1, M, J);  $M = \Sigma$  (J=1, M,  $JXJ$ :  $\Phi = M \times H - \Gamma \times \Gamma$ : " $\Box J$ "I=I" $\Box$ "1" $\Box$ O"N" $B$ bI $\Pi$ " $(C[I] = COS(I \times L)$ :  $H[I] =$  $=$ SIN(IXL)); LLX=2XMVX( $H \times \Sigma$ (J=1, M,  $\Sigma$  (I=1, N, U[J, I]XC[I]))- $\Gamma \times$  $X\Sigma$ (J=1, M,  $\Sigma$ (I=1, N, JXU[J, I]XC[I])))/(NX $\Phi$ ); BBX=2XMVX(MX  $\Sigma$  $(J=1, M, \Sigma (I=1, N, J\times U[1, I]\times C[I])) - \Gamma \times \Sigma (J=1, M, \Sigma (I=1, N, U[1, I]\times I))$  $\times$ C[I])))/(MZ $\times$ N $\times$ Φ); LLY=2 $\times$ MV $\times$ (H $\times$   $\times$ (J=1, M,  $\times$ [1=1, N, U[J, I] $\times$  H[I]))  $-\Gamma \times \Sigma$  (J=1, M,  $\Sigma$  (I=1, N, J×U[J, I]×H[I])))/(N× $\Phi$ ); BBY=2×MV×(M× $\Sigma$  $(J=1, M, \Sigma (I=1, N, J\times UJ, I)\times H(I))$ )  $-T\times\Sigma (J=1, M, \Sigma (I=1, N, UJ, I)\times H$ [I])))/MZ $\times$ N $\times$  $\Phi$ );  $51=0$ ; " $\mu$ JI"J=1" $\mu$ II"1" $\mu$ O" $M$ " $B$ bIII" $(A=2\times MV\times 2$  $(I=1, N,$ U[J, I] $\times$ C[I]/N)-LLX-BBX $\times$ J $\times$ MZ; B=2MV $\times$ Z(I=1, N, U[J, I] $\times$ H[I]/N)--LLY-BBY $\times$ J $\times$ MZ; S[J]= $\gamma$  (A $\times$ A+B $\times$ B); "E"B=0"TO" ("E"A>0"TO" ("F=0) " $MH''(F = PP)$ " $MH''("E''B>0"TO"("E'A = 0"TO" (F=PP/2)"MH" ("E"$ A>0"TO"  $(F = ARCTG(B/A))$ " $MH$ "  $(F = PP + ARCTG(B/A)))$ " $HH$ " $(TE'A = 0$ "TO"  $(F=3/2\times PP)$ " $MH$ "("E"A>0"TO"(F=2 $\chi PP+ARCTG(B/A)$ )" $MH$ "(F=PP+AR  $CG(B/A))$ ));  $GG[J] = F \times 180/PP$ ; "E"S[J]>B1"TO"(B1=S[J];  $bl = J$ ;  $L = GG$ [J]):  $\widehat{I}(\underline{A} = \Sigma (J = 1, M, S[J]) / M; \widehat{I}(\underline{Q} = \gamma \Sigma (J = 1, M, S[J] + 2) / M);$  "BbIB""3H"  $[$ *H*3OFHYTOCTb], "IIP"2,  $[$ *H.MAX1* =  $]$ ,  $51 \times 2$ , "IIP"2,  $[$ J =  $]$ , *bl*, "IIP"2,  $[GG = ]$ , Ц. "СТР", "ПР"13, [И.А=], ИА, "ПР"2, [И.Q=], ИQ; "ВЫВ" "МАСС"S; "ВЫВ" "МАСС"GG"ГДЕ"МZ=10000; MV=10; M=7; N=12; U[7, 12]=12.8, 12.5, 10.4, 8.6, 9, 11, 11, 8.1, 7.2, 8.7, 11, 11.7, 14, 12.4, 9.4, 7.1, 7, 8.2, 8.1, 7.4, 7.7, 10.1, 12.2. 13.8. 13.9. 11.3. 8.6. 6.2. 6. 7. 7.2. 7. 8, 10, 12.8, 14.3, 13.8, 11.3, 8.9, 6.9, 6.2. 6.2, 6.3, 6.8, 8, 10.1, 13, 14.2, 13.8, 11, 8.1, 6.3, 5.2, 4.8, 4.7, 5.5, 7.1, 10, 12.9, 14.4, 12.1, 10, 8, 7, 6.7, 6.1, 6, 6.2, 7.1, 9.8, 11.8, 13, 11.9, 10, 8, 7, 6.3, 5.2, 5, 5, 6.6, 9.8, 11.9, 13; C[12]; H[12]; S[7]; GG[7]"KO"

#### $M3$ OTHYTOCTb  $M.MAX1 = .2893_{10}2$  J = 1 GG = 1.63458<sub>10</sub>2  $IA = .847_{10}1$   $I.0 = .89802_{10}1$

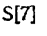

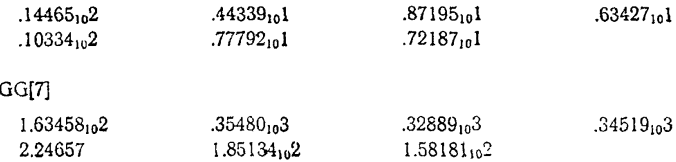

#### ПРОГРАММА ОПРЕДЕЛЕНИЯ ПАРАМЕТРОВ КОНУСНОСТИ

""5.1.PP=ARCSIN(1) × 2: L=2×PP/N:  $\Gamma = \Sigma (J=1, M, J)$ ;  $H = \Sigma (J=1, M,$  $J\times J$ :  $\Phi = M \times H - T \times T$ : " $\Pi \Pi$ " $I = I$ " $III$ " $I$ " $I$ O"N" $B$ b $\Pi$ " $(C[I] = COS (I \times L)$ :  $H[I] =$  $=$  SIN(IXL)):  $\bar{A}$ =0:  $\bar{A}$ =0:  $\bar{A}$ =0:  $q$ =0:  $q$ =0:  $\bar{A}$ =1:  $q$  $\bar{A}$  =  $q$  $(I=1, N, U[1, I] \times C[I]) / N \times 2$ :  $B = \Sigma (I=1, N, U[1, I] \times H[I]) / N \times 2$ ;  $I = I + A$ ;  $\overline{A} = \overline{A} + A \times \overline{A}$ ;  $\overline{A} = \overline{A} + \overline{B}$ ;  $\overline{A} = \overline{A} + B \times \overline{A}$ ;  $R = \sum (I = 1, M, \sum (I = 1, N, U) | I = \overline{A}$ (NXM); "ДЛ"J=1"Ш" 1"ДО"М"ВЫП"(F=И-JXГ; T=Г--JXМ; "ДЛ"I=1"Ш"  $1"IO"N"BblT"UIJ, I]=UI, IJ-(IIXF-JIXT)XCIIX(IXF-JXT)XHIN/$  $\Phi - R$ : S =  $\Sigma$  (J = 1, M,  $\Sigma$  (I = 1, N, U[J, I]  $\times MV \times (J-(M+1)/2))$ ) /(MZ  $\times N \times \Sigma$  $(J=1, M, (J-(M+1)/2) + 2))$ ; LL=ARCTG(S); "BbIB""3H"[KOHYCHOCTb]. "IIP"2, [LL=], LLX180X3600/PP, "IIP"2, [PR=], SX(M-1)XMZ, "IIP"2,  $D = 1$ ,  $R \times MV$  THE  $MZ = 10000$ ;  $MV = 10$ ;  $M = 7$ ;  $N = 12$ ; U[7, 12] = 12.8, 12.5. 10.4, 8.6, 9, 11, 11, 8.1, 7.2, 8.7, 11, 11.7, 14, 12.4, 9.4, 7.1, 7, 8.2, 8.1, 7.4, 7.7, 10.1, 12.2, 13.8, 13.9, 11.3, 8.6, 6.2, 6, 7, 7.2, 7, 8, 10, 12.8, 14.3, 13.8, 11.3, 8.9, 6.9. 6.2. 6.2. 6.3. 6.8. 8. 10.1.13. 14.2. 13.8. 11. 8.1. 6.3. 5.2. 4.8. 4.7. 5.5. 7.1. 10. 12.9. 14.4, 12.1, 10, 8, 7, 6, 7, 6, 1, 6, 6, 2, 7, 1, 9, 8, 11, 8, 13, 11, 9, 10, 8, 7, 6, 3, 5, 5, 5, 14, 14, 12, 1 6.6, 9.8, 11.9, 13; C1121; H1121"KO"

KOHYCHOCTb LL= $-.63016_{10}2$  PR= $-.1833_{10}2$  DR= $.9175_{10}2$ 

#### ПРОГРАММА ОПРЕДЕЛЕНИЯ ПАРАМЕТРОВ ОТКЛОНЕНИЙ ОТ КРУГЛОСТИ

""5.1.L=ARCSIN(1)  $\times$ 4/N; " $\overline{A}J$ "I=1" $\overline{H}$ "1" $\overline{A}$ O"N" $B$ bIfI"(C[I]=COS(I $\times$ L);  $H(I = SIM(I \times L))$ :  $C = 0$ :  $\tilde{Z} = 0$ :  $G = 0$ :  $Q = 0$ :  $T = 0$ :  $F = 0$ :  $HJI'J = I''II''I''IO''$ "M"BbIII" ( $B = 0$ :  $R = \sum (I = I, N, U | J, I|)/N$ :  $A = \sum (I = I, N, U | J, I|) \times C$  $\text{III}$ )/N  $\times$  2: B =  $\text{I}$  (I=1, N, UIJ, I) $\times$  H II)/N  $\times$  2: " $\text{I}$  $\text{I}$  $\text{II}$ " $\text{I}$  = 1" $\text{III}$ " $\text{I}$ " $\text{I}$ O"N"BbIIT"(UIJ,  $I$ ] = MV  $\times$  (U[J, I] - A  $\times$  C[I] - B  $\times$  H[I] - R); "E"U[J, I]  $>$  B"TO" (5 = U[J, I]; "HA" 2): "E"UIJ,  $I<sub>1</sub><$ O"TO"( $I<sub>0</sub>=U$ [J, I]): 2):  $\overline{A} = \overline{B}$ --IO;  $CA = \Sigma (I=1, N, ABS(U|J,$ II))/N:  $CK = \gamma(2 (I=1, N, U[1, 1] + 2)/N)$ ; "E" $\pi$ >C"TO"(C= $\pi$ , W=J); "E"  $CA > G''TO''(G=CA; V=J);$  "E"CK>Q"TO"(Q=CK; S=J); T=T+A, F=F+CA;  $Z = Z + CK$ : "BbIB""3H" (HEKPYLAOCTb), " $\Pi P$ "2, [HKMAX.MAX=], C, " $\Pi P$ " 2, [J=], W, "ПР"2, [НКМАХС=], Т/М, "СТР", "ПР"13, [НКА.МАХ=], G. "ПР" 2,  $|J=|V|$ , " $\Pi P$ "2,  $[HKAC=]$ ,  $F/M$ , " $CTP$ ", " $\Pi P$ "13,  $[HKQ, MAX=]$ , Q, " $\Pi P$ "2,  $|J=]$ . S. "IIP"2, [HKQ.C=],  $Z/M''TJE''MV=10$ ;  $M=7$ ;  $N=12$ ;  $U[7, 12] = 12.8$ , 12.5, 10.4, 8.6, 9, 11, 11, 8.1, 7.2, 8.7, 11, 11.7, 14, 12.4, 9.4, 7.1, 7, 8.2, 8.1, 7.4, 7.7, 10.1, 12.2, 13.8, 13.9, 11.3, 8.6, 6.2, 6, 7, 7.2, 7, 8, 10, 12.8, 14.3, 13.8, 11.3, 8.9, 6.9, 6.2, 6.2, 6.3, 6.8, 8, 10.1, 13, 14.2, 13.8, 11, 8.1, 6.3, 5.2, 4.8, 4.7, 5.5, 7.1, 10, 12.9, 14.4, 12.1, 10, 8, 7, 6.7, 6.1, 6, 6.2, 7.1, 9.8, 11.8, 13, 11.9, 10, 8, 7, 6.3, 5.2, 5, 5, 6.6, 9.8, 11.9, 13; C[12]; H[12]"KO"

НЕКРУГЛОСТЬ НКМАХ. МАХ = .04334103 J = 1 HKMAX. С = .26471102  $HKA.MAX = 1.19425_{10}1 J = 1 HKA.C = .78457_{10}1$  $HKO.MAX = .13432_{10}2 J=1 HKO.C = .88562_{10}1$ 

#### ПРОГРАММА ОПРЕДЕЛЕНИЯ ПАРАМЕТРОВ ОТКЛОНЕНИЙ ОТ **ПРЯМОЛИНЕЙНОСТИ**

""5.1. $\Gamma = \Sigma (J = 1, M, J)$ :  $H = \Sigma (J = 1, M, J \times J)$ :  $\Phi = M \times H - \Gamma \times \Gamma$ : C=0; G=0;  $Q=0$ :  $T=0$ :  $F=0$ :  $Z=0$ :  $''\Pi J''I=1''III''I''JO''N''Bb\Pi T''(B=0;$   $SO=0; A=Y(J=1, M,$ UIJ, II):  $B = \sum (J = 1, M, U | J, I | \times J)$ : " $I I I I' = I'' II I'' I'' I O'' M'' B b I I'' (U | J, I) =$  $=MV\times (UJ, I)$   $-(H\times A - T\times B + M\times J\times B - J\times T\times A)/\Phi)$ : "E"UIJ, II>5"TO"  $(B=U|J, I)$ : "HA"O): "E"UIJ, II<IO"TO"(IO=UIJ, I)): O.);  $\overline{A} = \overline{B} - \overline{P}O$ ;  $CA = \Sigma$  $(J=1, M, ABS(U), I))/M$ :  $CK = \gamma(2(J=1, M, U), I] + 2/M$ : "E" $I > C$ "TO"  $(C = A; W = I);$  "E"CA>G"TO"(G=CA;  $V = I);$  "E"CK>Q"TO"(Q=CK; S=1);  $T = T + \pi$ ;  $F = F + CA$ ;  $Z = Z + CK$ ); "BbiB""3H" [HEITPSMOJIMHEITHOCTb], "IIP"2. [HIIMAX.MAX=], C, "IIP"2, [I=], W, "IIP"2, [HIIMAX.C=], T/N, "CTP", " $\Pi$ P"19, IHIIA.MAX=1, G, " $\Pi$ P"2,  $II=1$ , V, " $\Pi$ P"2, IHIIA.C=1, F/N, "CTP", " $\Pi$ P"19,  $\overline{H}$ HIIQ.MAX=1, Q, " $\Pi$ P"2,  $\overline{I}$ I=1, S, " $\Pi$ P"2,  $\overline{H}$ HIIQ.C=1, Z/N "THE"MV=10;  $M=7$ ;  $N=12$ ; U|7, 12] = 12.8, 12.5, 10.4, 8.6, 9, 11, 11, 8.1, 7.2, 8.7, 11, 11.7, 14, 12.4, 9.4, 7.1, 7, 8.2, 8.1, 7.4, 7.7, 10.1, 12.2, 13.8, 13.9, 11.3, 8.6, 6.2, 6, 7, 7.2, 7, 8, 10, 12.8, 14.3, 13.8, 11.3, 8.9, 6.9, 6.2, 6.2, 6.3, 6.8, 8, 101, 13, 14.2, 13.8, 11, 8.1, 6.3, 5.2, 4.8, 4.7, 5.5, 7.1, 10, 12.9, 14.4, 12.1, 10, 8, 7, 6.7, 6.1, 6, 6.2, 7.1, 9.8, 11.8, 13, 11.9, 10, 8, 7, 6.3, 5.2, 5, 5, 6.6, 9.8, 11.9, 13"KO"

НЕПРЯМОЛИНЕИНОСТЬ НПМАХ.МАХ = .028103 I = 6 НПМАХ.С = 1.801101  $H\Pi$ A.MAX = .91842<sub>10</sub>1 I = 6 H $\Pi$ A.C = 5.5565 HITO.MAX =  $.97886_{10}1$  I = 6 HITO.C = 6.16091

## МЕТОДИКА

### аттестации мер цилиндричности

## MH 145-77

Редактор С. Я. Рыско Технический редактор В. Ю. Смирнова Корректор Н. Л. Шнайдер

Сдано в набор 10.04.78 Подп. в печ. 04.07.78 Т-12930 Формат  $60 \times 90^{1/16}$  Бумага типографская Ne 2 Гарнитура литературная Печать высокая 1,5 усл. печ. л.1,48 уч.-изд. л. Тир. 3000 Зак. 1068

Ордена «Знак Почета» Издательство стандартов. Москва, Д-557, Новопресненский пер., 3 Калужская типография стандартов, ул. Московская, 256.